# **JPR-961Q&As**

Juniper Networks Certified Internet Expert (JNCIE-SP)

### **Pass Juniper JPR-961 Exam with 100% Guarantee**

Free Download Real Questions & Answers **PDF** and **VCE** file from:

**https://www.leads4pass.com/jpr-961.html**

100% Passing Guarantee 100% Money Back Assurance

Following Questions and Answers are all new published by Juniper Official Exam Center

**C** Instant Download After Purchase **83 100% Money Back Guarantee** 

365 Days Free Update

**Leads4Pass** 

800,000+ Satisfied Customers

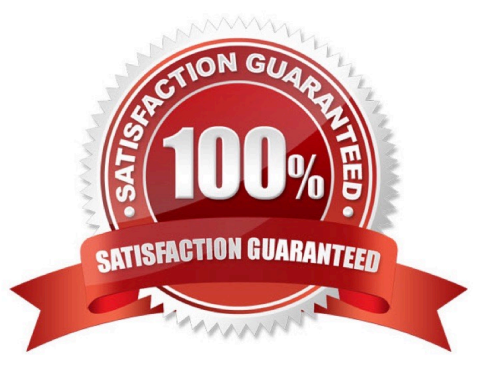

# **Leads4Pass**

### **QUESTION 1**

You are working as the administrator at ABC.com. The network consists of a single Active Directory domain named ABC.com with the domain functional level set at Windows Server. All network servers run Windows Server and all client computers run Windows XP Professional.

The ABC.com domain is divided into organizational units (OU). All the resource servers are contained in an OU named ABC\_SERVERS and the workstations are contained in an OU named ABC\_CLIENTS. All resource servers operate at near capacity during business hours. All workstations have low resource usage during business hours.

You received instructions to configure baseline security templates for the resource servers and the workstations. To this end you configured two baseline security templates named ABC\_SERVERS.inf and ABC\_CLIENTS.inf respectively. The ABC\_SERVERS.inf template contains many configuration settings. Applying the ABC\_SERVERS.inf template would have a performance impact on the servers. The ABC\_CLIENTS.inf contains just a few settings so applying this template would not adversely affect the performance of the workstations.

How would you apply the security templates so that the settings will be periodically enforced whilst ensuring that the solution reduces the impact on the resource servers? (Choose three.)

A. By setting up a GPO named SERVER-GPO and link it to the ABC\_SERVERS OU.

B. By having the ABC\_SERVERS.inf template imported into SERVER-GPO.

C. By having the ABC\_SERVERS.inf and the ABC\_CLIENTS.inf templates imported into the Default Domain Policy GPO.

D. By scheduling SECEDIT on each resource server to regularly apply the ABC\_SERVERS.inf settings during off-peak hours.

E. By having a GPO named CLIENT-GPO created and linked to the ABC\_CLIENTS OU.

F. By having the ABC\_CLIENTS.inf template imported into CLIENT-GPO.

G. By having SERVER-GPO and CLIENT-GPO linked to the domain.

Correct Answer: DEF

### **QUESTION 2**

Mark works as a Network Administrator for ABC.com. The company has a Windows single domain-based Active Directory network. The network has five Windows member servers and 200 Windows XP Professional client computers. The network has a Windows Server that works as a DNS server. The DNS server contains the following types of resource records: Name Server (NS) resource record A resource record PTR resource record SRV resource record MX resource record

Mark updates the A resource record. Which of the following types of resource records can be associated with the A resource record and needs to be updated?

A. The associated PTR resource record needs to be updated.

B. The associated SRV resource record needs to be updated.

C. The associated MX resource record needs to be updated.

### **Leads4Pass**

D. The associated NS resource record needs to be updated.

Correct Answer: A

### **QUESTION 3**

You work as the network administrator at ABC.com. The ABC.com network consists of a domain named ABC.com. The servers at the ABC.com network run Windows Server.

The ABC.com network has a Web server named ABC-SR11. During a routine monitoring you notice an increase in network traffic. Due to this you need to find out the MAC address of the workstation that initiated the transfers and the

command that was used. However, you action must not effect ABC-SR11.

What actions must you take?

- A. You must run the ipconfig/registerdns.
- B. You must use the Netmon utility.
- C. You must capture the IP traffic to ABC-SR11.
- D. You must Enable Server Message Block (SMB) signing on all the workstations.

Correct Answer: C

#### **QUESTION 4**

The ABC.com network consists of a single Active Directory domain named ABC.com. All client computers on the ABC.com network run Windows XP Professional.

You use your client computer named ABC-WS294. You want to use Microsoft Baseline Security Analyzer (MBSA) on ABC-WS294 to analyze network servers for security vulnerabilities.

Which of the following services are the minimum required to be running on the network servers for you to scan them with MBSA? (Choose all that apply.)

- A. Remote Registry.
- B. Workstation service.
- C. Server service.
- D. Print Spooler service.

Correct Answer: AC

### **QUESTION 5**

All the servers on the network run Windows Server server and all the client computers run Windows XP.

# **Leads4Pass**

The network contains three domain controllers named ABC-DC1, ABC-DC2 and ABC-DC3. The System State Data of each domain controller is backed up on a nightly basis.

Recently an organizational unit (OU) has been mistakenly deleted from the AD.

What is the quickest way to restore the deleted OU?

A. Reboot the domain controller in Safe Mode then use Windows Backup.

B. Reboot the domain controller in Directory Services Restore Mode then perform an authoritative restore of the subtree where the OU was deleted using the Ntdsutil utility.

C. Reboot the domain controller in Directory Services Restore Mode then perform a non-authoritative restore of the subtree where the OU was deleted using the Ntdsutil utility.

D. Reboot the domain controller using the Last Known Good Configuration.

E. Use Active Directory Sites and Services to force replication from another domain controller.

Correct Answer: B

[Latest JPR-961 Dumps](https://www.leads4pass.com/jpr-961.html) [JPR-961 PDF Dumps](https://www.leads4pass.com/jpr-961.html) [JPR-961 Study Guide](https://www.leads4pass.com/jpr-961.html)